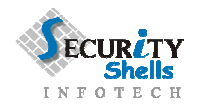

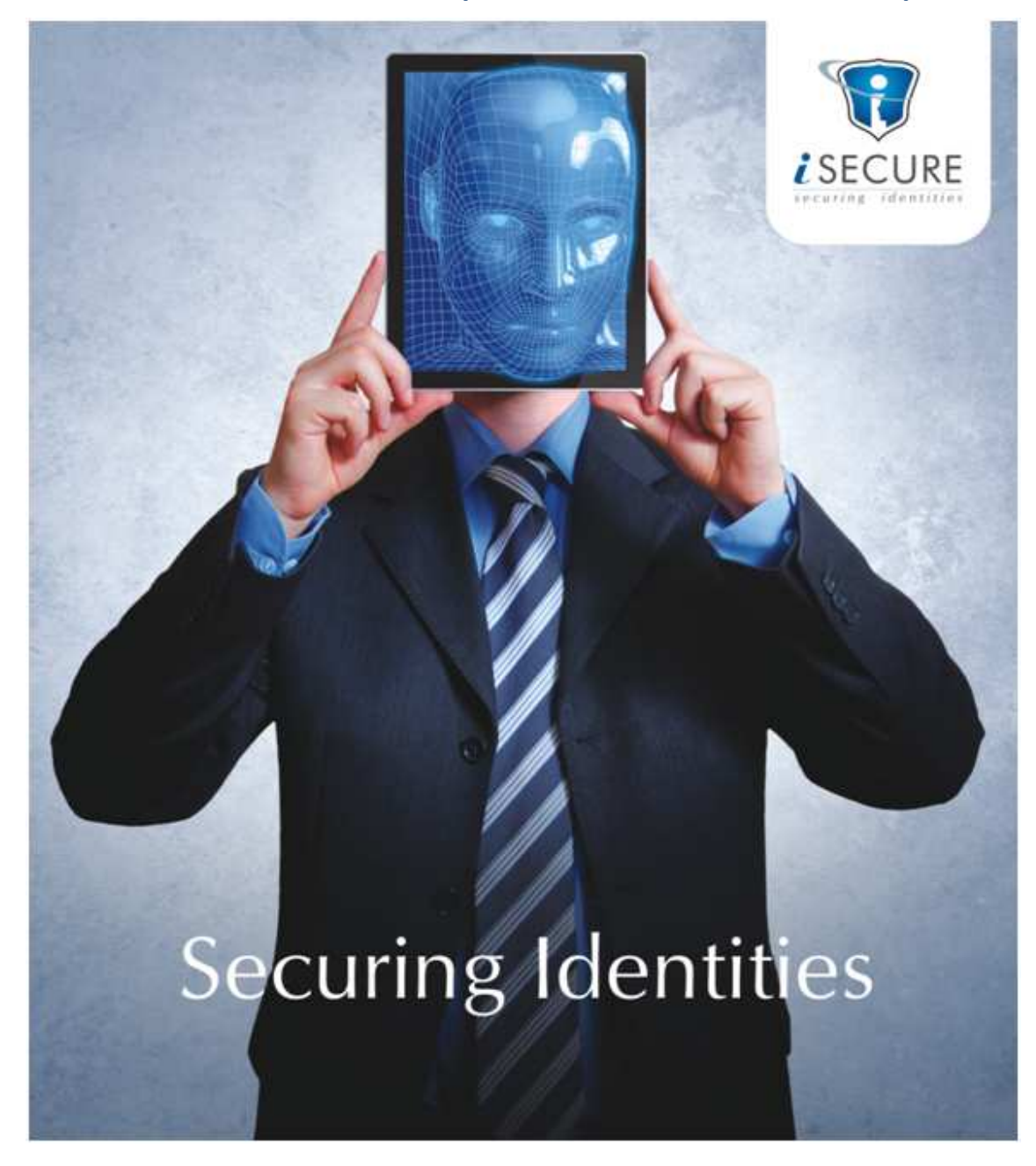

# *i***Secure Time Attendance A&E Specification Document - Tender Specifications**

**Document Version 1.0** 

Application Version 1.0 Date of Creation: 14/10/2013

Security Shells Pvt. Ltd. 2<sup>nd</sup> Floor, 81/98, Bhusari Colony, Behind Café Coffee Day, Paud Road, Pune - 411038.

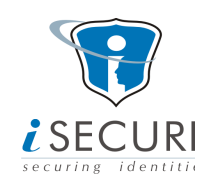

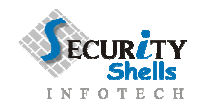

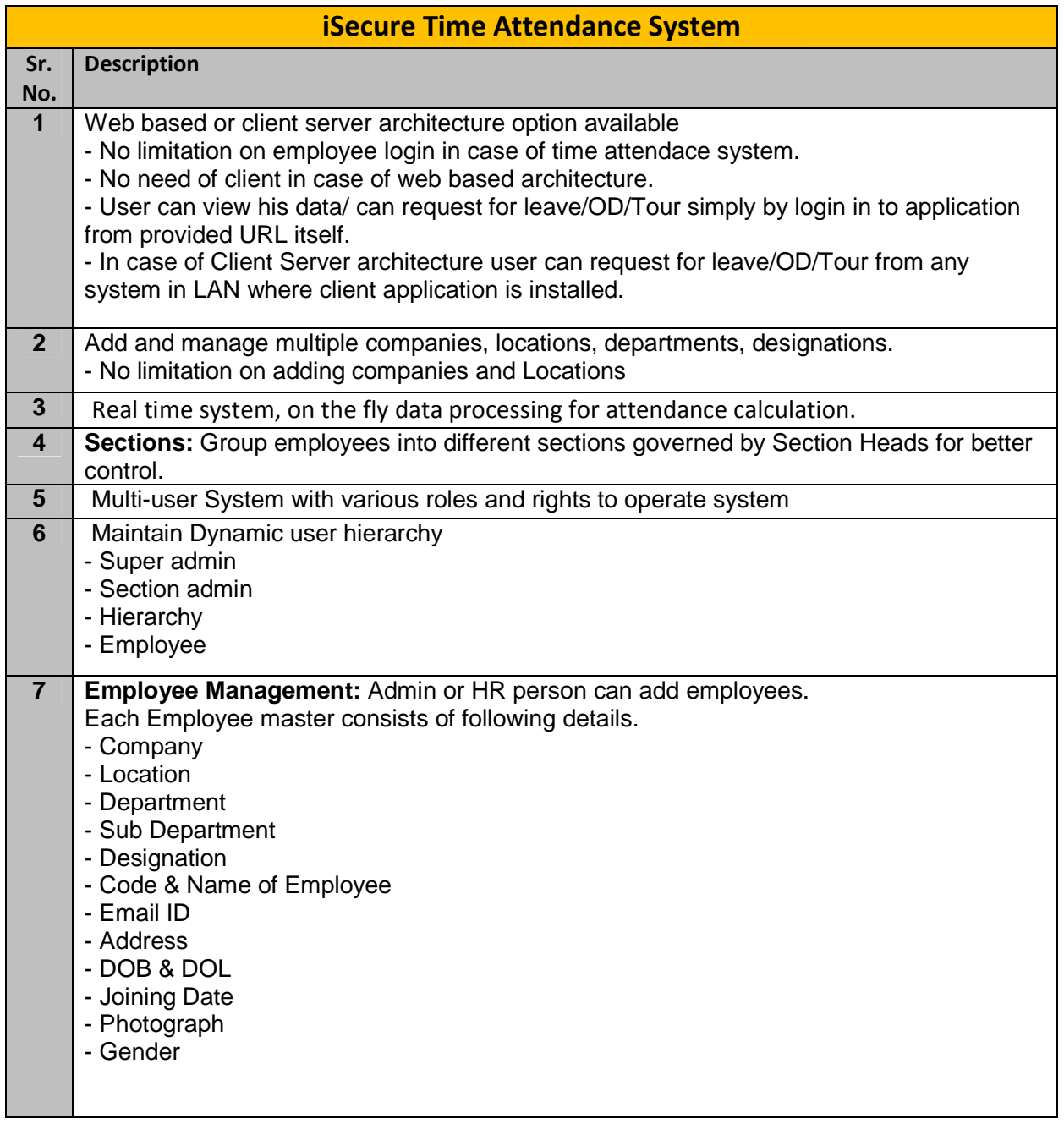

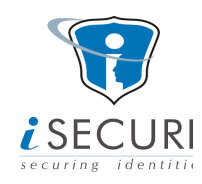

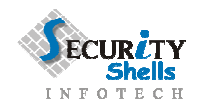

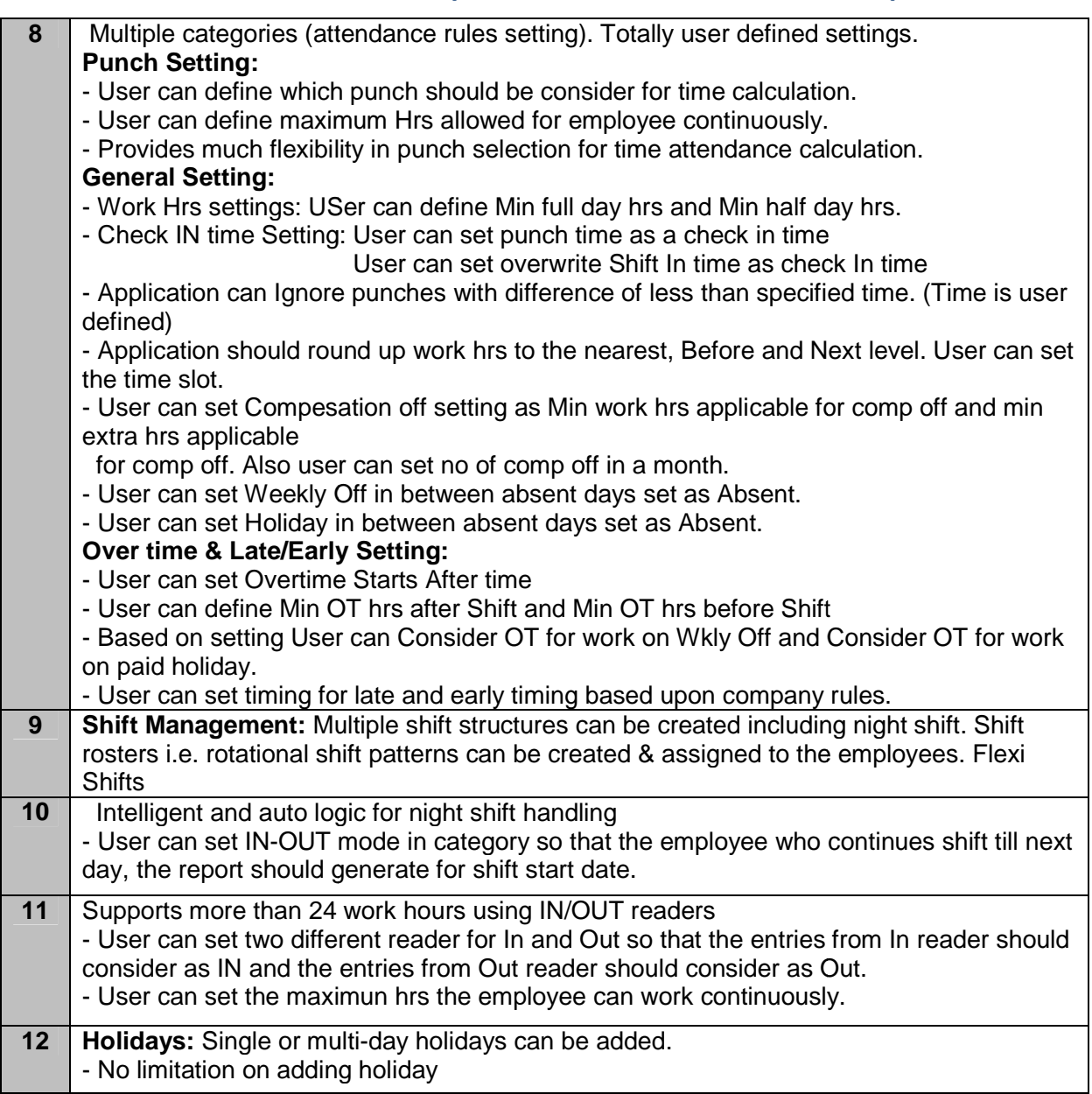

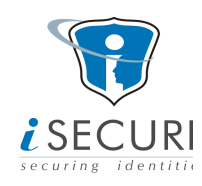

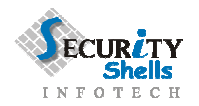

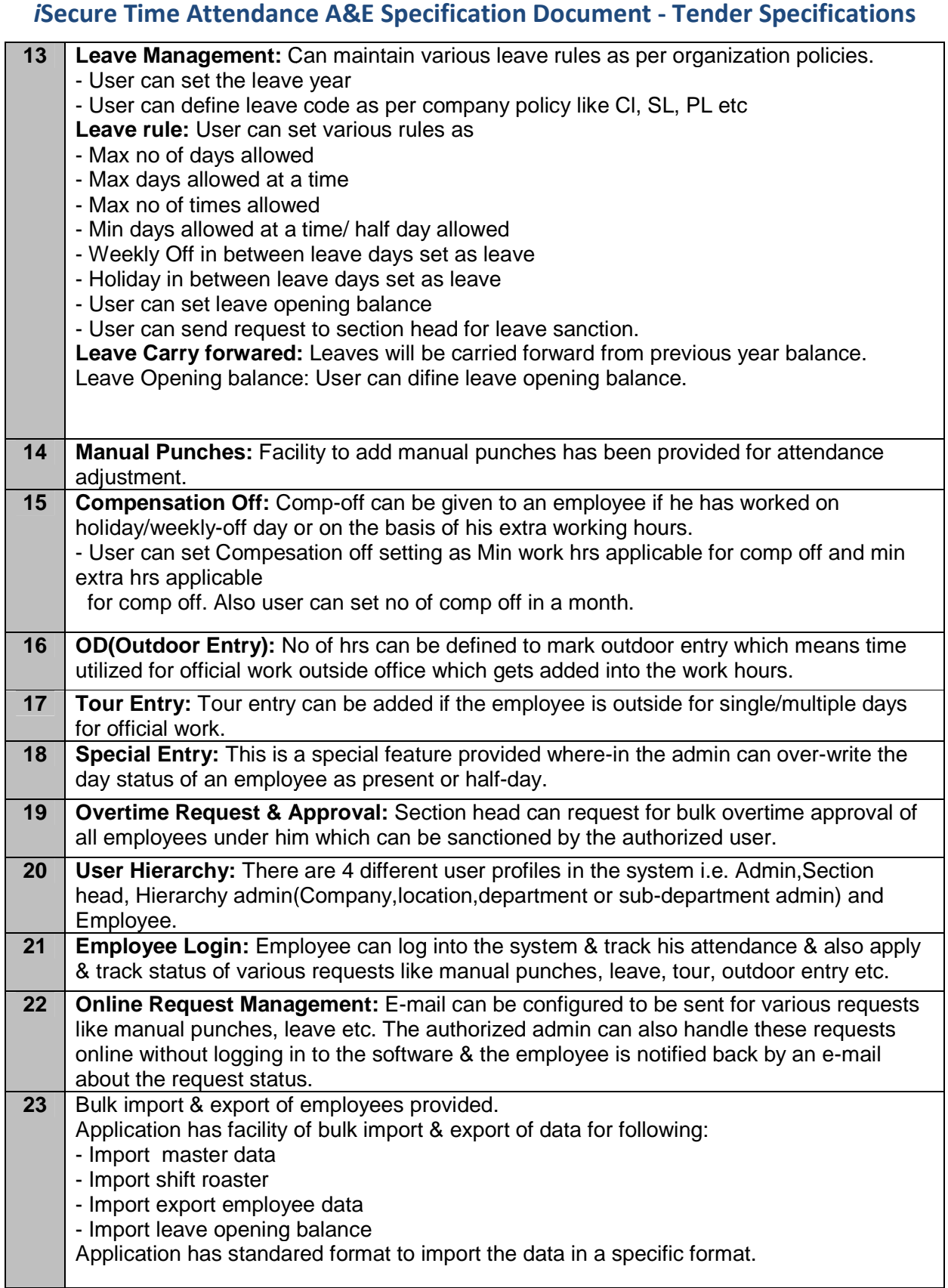

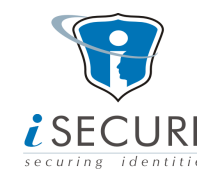

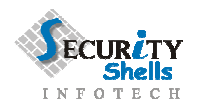

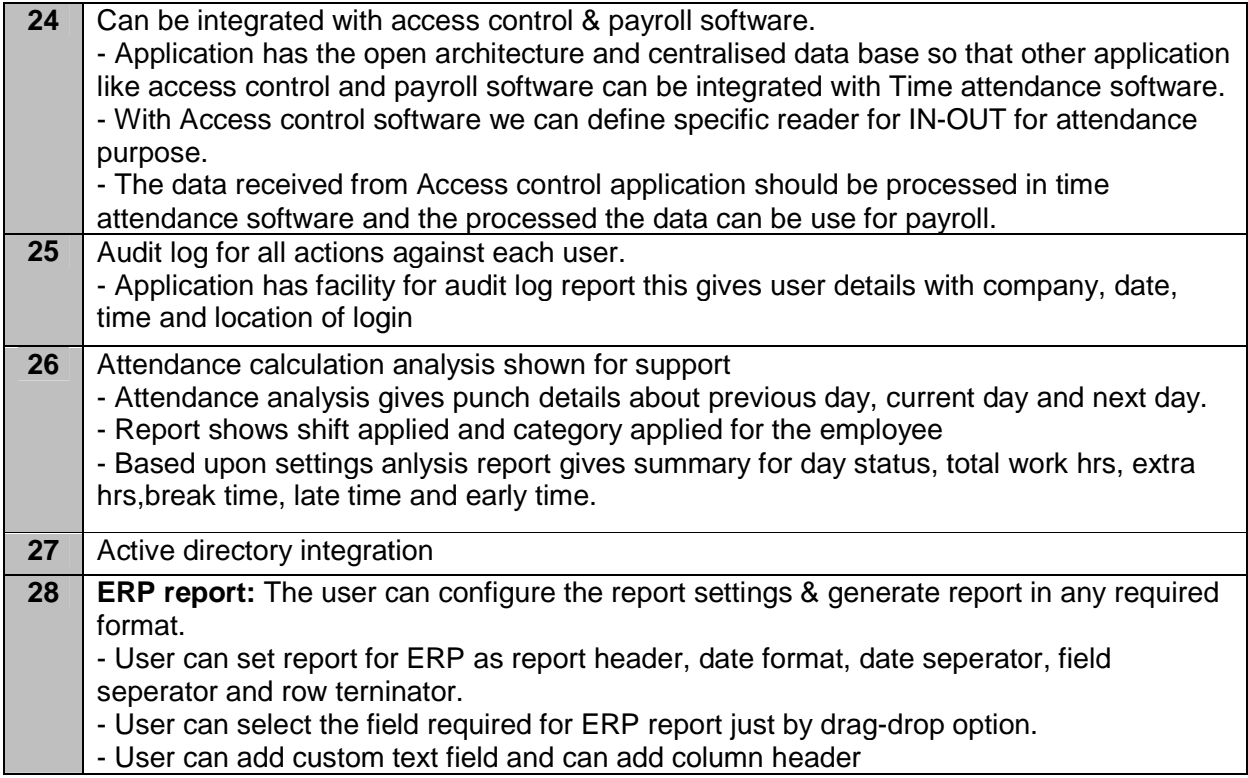

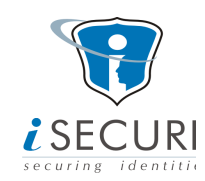

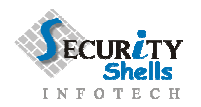

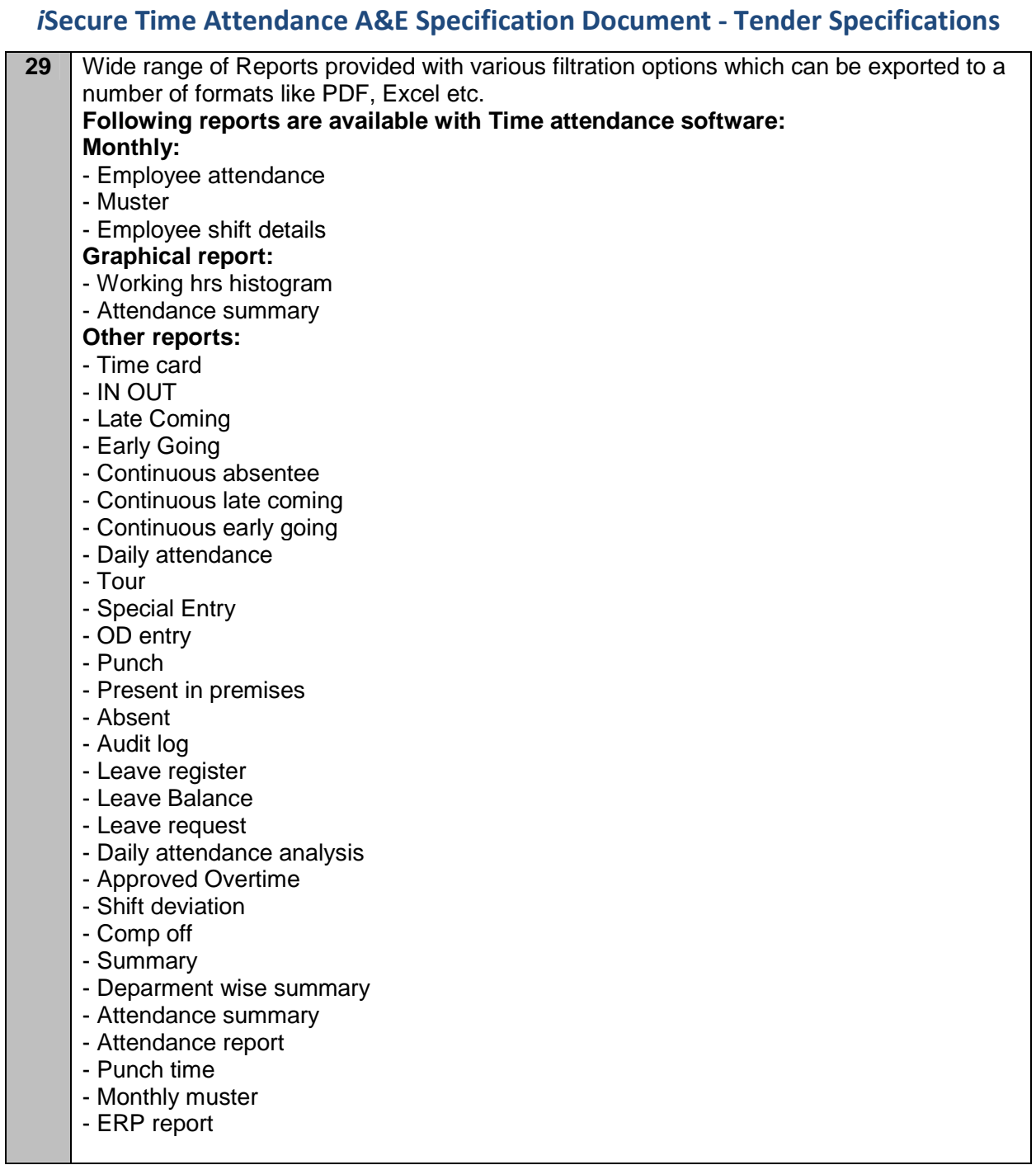

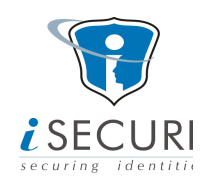